# МОСКОВСКИЙ ФИЗИКО-ТЕХНИЧЕСКИЙ ИНСТИТУТ

### ОЛИМПИАДА "ФИЗТЕХ" ПО МАТЕМАТИКЕ

#### $10K$ ласс

#### BAPIAHT 10

ШИФР

Заполняется ответственным секретарём

- 1. [2 балла] Числа а, b, с являются первым, вторым и третьим членами геометрической прогрессии соответственно (числа а, b, с не заданы), а четвёртый член прогрессии является корнем уравнения  $ax^2 - 2bx + c = 0$ . Найдите третий член прогрессии.
- 2. [4 балла] Найдите количество треугольников периметра 900 с целочисленными сторонами, у которых одна из биссектрис перпендикулярна одной из медиан.
- 3. [4 балла] Решите систему уравнений

$$
\begin{cases}\nx - 6y = \sqrt{xy - 6y - x + 6}, \\
x^2 + 2y^2 - 12x - 4y + 20 = 0.\n\end{cases}
$$

- 4. [5 баллов] а) В прямоугольном треугольнике  $ABC$  на катете AC и гипотенузе AB отмечены точки D и E соответственно, такие что  $AD : AC = 1 : 3$  и  $DE \perp AB$ . Найдите тангенс угла  $BAC$ , если известно, что  $\angle CED = 30^{\circ}$ .
	- б) Пусть дополнительно известно, что  $AC = \sqrt{7}$ . Найдите площадь треугольника CED.
- 5. [5 баллов] Окружности  $\Omega$  и  $\omega$  касаются в точке  $A$  внутренним образом. Отрезок  $AB$  диаметр большей окружности  $\Omega$ , а хорда  $BC$  окружности  $\Omega$  касается  $\omega$  в точке  $D$ . Луч AD повторно пересекает  $\Omega$  в точке E. Найдите радиусы окружностей и площадь четырёхугольника  $BACE$ , если известно, что  $CD = 2$ ,  $BD = 3$ .
- 6. [5 баллов] Найдите все пары чисел  $(a, b)$  такие, что неравенство

 $8x - 6|2x - 1| \le ax + b \le -8x^2 + 6x + 7$ 

выполнено для всех *х* на промежутке  $\left[-\frac{1}{2};1\right]$ .

7. [5 баллов] Функция f определена на множестве положительных рациональных чисел. Известно, что для любых чисел а и *b* из этого множества выполнено равенство  $f(ab) = f(a) + f(b)$ , и при этом  $f(p) = [p/2]$  для любого простого числа  $p([x]$  обозначает наибольшее целое число, не превосходящее x). Найдите количество пар натуральных чисел  $(x, y)$  таких, что  $2 \le x \le 22$ ,  $2 \leq y \leq 22$  u  $f(x/y) < 0$ .

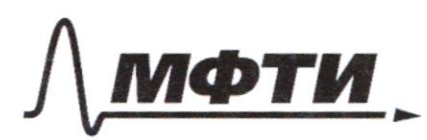

«МОСКОВСКИЙ ФИЗИКО-ТЕХНИЧЕСКИЙ ИНСТИТУТ (НАЦИОНАЛЬНЫЙ ИССЛЕДОВАТЕЛЬСКИЙ УНИВЕРСИТЕТ)»

ШИФР

(заполняется секретарём)

### ПИСЬМЕННАЯ РАБОТА

anue 1' mpi reallinporpeculuters: ofset  $e_{n+1} = y'e_{n}$ , roe g-znanie ream. morpeccule Haugul  $P_{\Lambda}$  $-26x + 0 = 0.5c = 28t + 148z - 4ac$  $ax^2$  $\frac{1}{8^{2}-40}$ Honga esto zauguarinomo  $= q, q$  $=$   $\ell$  ia  $=$   $\alpha$   $^{z}$  ,  $\alpha$  $+792-9$  $- q$  $\alpha$ <sup>2</sup>,  $\alpha$  $\sqrt{z-ac'}=q^3\cdot a$  $-vq^2a^2$  $=$ gra - в обеле спочемка Д=0 у решение нва rabnessur => curguai Wotw  $\int_{0}^{b} f = \alpha$ onest =>  $9^{3}a$  $6 = a/a$  $c = 2^{2}a = 1$  $\Rightarrow$   $\int_{0}^{0} =$  $270$  $\Longleftrightarrow$  $=$   $\circ$ ber: {0;1},  $61$  $\alpha = \beta = C = 0$ 

□ черновик ■ чистовик (Поставьте галочку в нужном поле)

Bagarine 21 (ingrait) Auccente, a neg, es pagnant J J A A BC, B Koropau ne ynanedustrocru duccent puca BK Lueguane CM, topu azuccuentum dyra gunnaccio passe coxpoinance, i reaboito i passado nun dyger paben 14BC. Hangen roinrector ragarguyea AABC.  $\&\alpha\gamma\mathcal{W}\qquad \qquad \ \ \cdot \ \mathcal{A}\mathcal{B}\mathcal{K}=\mathcal{L}\mathcal{C}\mathcal{B}\mathcal{K}=\frac{1}{2}\mathcal{L}\mathcal{A}\mathcal{B}\mathcal{L}$  $AM = BM$ ;  $M \in LAB$ ];  $CM + BK$  $H_{\perp}$   $c$   $P_{ABC} = 900$ ;  $AB$ ,  $BQ$ ,  $H A \in N$ Hawtu: Kred- Bo regstoguyux  $A$ RBC A Lemenne: 1) J BK A CM = SM3, X ABMM  $WABCH, Y$  and  $\angle B4H = 4BHC = 90^\circ$ =1014 Mprimeyer; BM - oday; LMBM = <CBM (no yal, Sy & BMM = ABCH no wat, unput. Octparing yung => BC = BM = = AB =>  $P_{ABC} = 3AB+AC, Z = 4BK =$  $\sqrt{100}$ orga  $\angle ABC = 2d$ ,  $\angle BMM = 90^{\circ}-d$ - $= d + 90°$ , Mo+, rocumpcob AC<sup>2</sup>= AB<sup>2</sup>+BC<sup>2</sup>- $-24B/BCcos2d=5BC^{2}-4BC^{2}cos2d=7$ =>AC=BCV5-4 cos22 EN, TABLE ELEGYERR TAP PELOPO ROCHALORE PROBACHO COSA

 $E$  [-1; 1] =>  $400322E$  $E$ -4; 4] => 5-400522=5[1;9]  $npu$  stall  $\sqrt{s-4\cos 2\omega}$   $\in$   $N$  =  $s$   $s-4\cos 2\omega = 4$ <br> $s-4\cos 2\omega = 4$ 

- bre reagnaru venux moet, nonagannyelig

И чистовик □ черновик (Поставьте галочку в нужном поле)

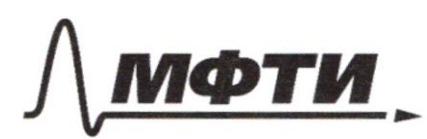

«МОСКОВСКИЙ ФИЗИКО-ТЕХНИЧЕСКИЙ ИНСТИТУТ (НАЦИОНАЛЬНЫЙ ИССЛЕДОВАТЕЛЬСКИЙ УНИВЕРСИТЕТ)»

ШИФР

(заполняется секретарём)

#### ПИСЬМЕННАЯ РАБОТА

answerved zagnus, 2),  $20522 = 7$  $HO2d = \angle ABCG(0^0, 180^0) \Rightarrow$  $\Rightarrow$  cros zd  $\in$  (-1; 1) => cos Zd =  $\frac{1}{9}$  => AC=2BC=  $=AB=yPABC=SPC=9\rho 0=7BC=180-9gyu$  $tr - K$  ecto infrant 2) Juccept your a negrana bepuilters.  $cABK = cCBK = \frac{1}{2}cABC$  $AM=CH^{\prime}$ ,  $BK+BM$ Rockausky <KB1 = 900, revenue BK u Black  $\overline{A}$ openagaror, Requeena Mer ABC abilier A nebulement & KBC, My 40 <KBM=90°=><KBC > 90° = 7 < A BC > 180° = 7 (?!) => TOLAO20 CMY2 ne cyme et byer? Where: 1 tremainmuk, aganue 1: Canos ABC-Mremoye, <C=90°; DELAB, AGA  $D$   $EFAC1; EEZAB1; AD:AC=7:3; CED=50$ Harry; to = BAC; SCED

(rpogen reenue zaganne 4). Perseauer 1) Onycrue us (1) C Bocory CH E MO AB. CHIABLDE=>CHIDE.  $AD44C = 11377$   $\frac{AD}{CD} = \frac{1}{2}7$ not, laveca AE = 2 Н  $2/CDER=90° (moyal) < 2050$  $=30°=7CBEC=60°, EH=$  $= EC \cdot cos2BEC = \frac{1}{2} EC \Rightarrow AE = \frac{1}{2}EC$  $30B\triangle AEC = AEC = LAED + CED = 120°.$ Mor, Epcunycob AC 2 = AE2 + EC  $-Z'AE'EC'CoxCED=AE^{2}+16AE^{2}$  $-214E(44E(1-2) = 214E^{2} \Rightarrow AC=1274E$  $\Rightarrow AD=\frac{1}{2}AC=\sqrt{\frac{2}{3}}AE \Leftrightarrow AF=\sqrt{\frac{2}{7}}AD$ 1) To +, Kruparapa 6 A A ED AD = A E EDE  $=7DE=1/AD^{2}-AE^{27}=\frac{2}{\sqrt{2}}AD=2\frac{\sqrt{3}}{2}AE,bg$  $\angle BAC = \frac{DE}{AF} = \frac{2\sqrt{3}}{3}$  $5)$  SCED =  $\frac{7}{5}$  DE (EC SIR <CED, EC = \$44E = =  $\frac{3}{2\sqrt{3}}$ , 4, ABOS ABABE. DE = 2131DE = 7 SCED  $=\frac{7}{7} \cdot D \cdot 2 \cdot 15 \cdot D \cdot E = \frac{\sqrt{3}}{2} \cdot D \cdot E^2 = \frac{\sqrt{3}}{2} \cdot (\frac{2}{\sqrt{7}} \cdot A \cdot D)^2 = \frac{2 \cdot 12}{7}.$  $.AD^{2} = \frac{2\sqrt{3}}{63}AC^{2} = \frac{2\sqrt{3}}{93}D\sqrt{7}^{2} = \frac{2\sqrt{3}}{9},$ There by LBAC =  $2\frac{\sqrt{3}}{3}$ ; SOZD =  $2\frac{\sqrt{3}}{9}$ .  $\overrightarrow{C} = 8 - 6|2x - 1|$ ;  $g(x) = -8x^2 + 6xy$  $\begin{cases} f(x) = 20x-6 \\ x < 2 \end{cases}$ => ryconno-momental as  $55(7) = -4216$ 

⊠ чистовик □ черновик (Поставьте галочку в нужном поле)

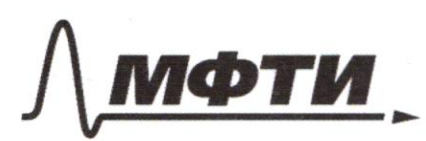

«МОСКОВСКИЙ ФИЗИКО-ТЕХНИЧЕСКИЙ ИНСТИТУТ (НАЦИОНАЛЬНЫЙ ИССЛЕДОВАТЕЛЬСКИЙ УНИВЕРСИТЕТ)»

ШИФР

(заполняется секретарём)

#### ПИСЬМЕННАЯ РАБОТА

(reprogensicence zagamme 6);  $-16455(2)=955(1)=2$  $5-22 =$ radata; beputana 8 x = 3; 8(3) =  $\hat{y}$  ( $\hat{y}$ ) =  $\hat{y}$ ( $\hat{z}$ ) =  $\hat{z}$ ;  $\hat{y}$ (0) =  $\hat{y}$ ( $\hat{z}$ ) =  $\neq$ ;  $\hat{y}$  $\overline{g}$  $5,9(-2)=9-(9)=2,160$  $= 9$ unu 5(x) u g(x), Ipapu Menogy  $\Lambda\sigma$ ncen rescorto  $u g(x)$  one Vectors =  $y \leq a \leq t$  $-16 \le d(-\frac{1}{2})+6 \le L$  to  $2402$   $4(x) = 2x + 3$  $(\frac{7}{2}, 4)$ repezfit = (2)  $\prime$  t  $5 = 2$  $4 - 2a + 3$  $1/8$   $1/4$  $1/2$  $\overline{\mathcal{X}}$  $-16$  $5(x)$  $9(x)$ "represence" manusfround torradu a coepsery crusy (ougus na magnite) =>  $\mathscr{Q}$ Tyrus  $5(2,3)$ 

Bagame 7:  $\forall \alpha \in \mathbb{R}_+ \mathbb{W}$   $\leq (a) = \frac{1}{2} (1 + s(a)) + s(a)$  $\Rightarrow$  = (1) = 0,  $\forall \beta \in R_1 \setminus \{1\}$  f(B) = 0  $= 7$ \$46R+  $5(a) + 5(b) = 5(a) = 5(ab) = 8 = 7 = 2(b)$ => == 1 - equincriberrance repetes 5(2)=  $\forall c \in \mathbb{R}_{+} \mathcal{S}(1) = 0 = \mathcal{S}(c \cdot \frac{1}{c}) = \mathcal{S}(c) + \mathcal{S}(\frac{1}{c}) = \mathcal{S}(1) + \mathcal{S}(2)$  $= -f(0), f(2) = [2/2] = 1 = 7 = 5(1) = -1/5(3) = 1/2 =$  $= 1 = f(\frac{2}{3}) = -1$ ;  $f(s) = [1/2] = 2 \Rightarrow f(\frac{1}{3}) = -2$ ;  $S(7) = [7/2] = 3 = 5$  $S(7) = -3/5(11) = 5 = 75(7)$  $= -5$ ;  $5(13) = 6 = 75$  (1/13) = - 6;  $5(17)=8 = 75$  $= -845(19) = 9 = 95(179) = -9, 6(4) = 5(2) + 50$  $\frac{1}{2}$  (3) = 2=7 5(1/4) = - 2,  $f(6) = f(2) + f(3) = 2 - y$  $=5(1/6)=-2, 5(8)=5(4)+5(7)=3=75(1/8)=-3.44$ NEOCK MONCan sagare purchasure gue sola Maryp, 2 6 [2] 222 4 odprarova um.  $5(9) = 5(3) + 5(3) = 2$ ;  $5(10) = 5(2) + 5(5) = 3; 5(12) =$  $= f(z) + f(6) = 3; f(14) = f(z) + f(7) = 4; f(75) =$  $= f(3) + f(5) = 355(16) = 5(0 + 5(4) - 4; 5(18) = 10$  $+5(9) = 3 / 5(20) = 5 (2) + 5(2) = 4 / 5(21) = 5(3) + 5(4)$  $=$   $11;$   $5(27) = 5(2) + 5(17) = 6.$  $f(\frac{x}{y})$  < 027  $f(\frac{x}{y}) = f(x \cdot \frac{1}{y}) = f(x) + f(\frac{y}{y})$  < 0E) F(x) < F(y), thysel ynopegonennole, repedepen tre x u bordepen one nux Bre & taking ito F(E) = 5kg, Rooman 1736-2291978 XXX  $\gamma = 4\sqrt{2}$  $\mathscr{C}$ yragent F(x) B yentra correac:

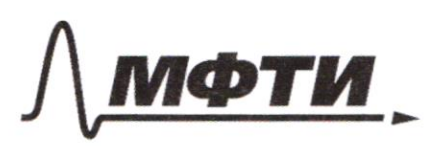

«МОСКОВСКИЙ ФИЗИКО-ТЕХНИЧЕСКИЙ ИНСТИТУТ (НАЦИОНАЛЬНЫЙ ИССЛЕДОВАТЕЛЬСКИЙ УНИВЕРСИТЕТ)»

ШИФР

(заполняется секретарём)

#### ПИСЬМЕННАЯ РАБОТА

 $5(1)$  $rac{5}{6}$  $\overline{\mathbf{z}}$ 6 5  $\mathbf{v}$  $\overline{3}$  $\frac{1}{1}$  $\tau \in \mathbb{N}$ 01234507891011 1213141510141819202122 In rancosan tayne reports roccuraer, charsho torete rag rentu procyning  $2-79$ ,  $3-79$ ,  $4-15$ ,  $5-15$ ,  $6-15$ ,  $7-9$ ,  $8-9$  $\hat{2}$  - 13, 10 - 9, 11 - 1, 12 - 9, 13 - 2, 14 - 5, 15 - 9,  $16 - 5, 17 - 1, 18 - 9, 19 - 0, 20 - 5, 21 - 5, 22 - 2$  $f227; 779,$ agapue 3;  $x - 6y = \sqrt{x(y-6y-7x+6)}$ <br> $x^2 + 2y^2 - 12x - 9y + 20 = 0$  $\approx$   $\begin{cases} x-6+6-6y = \sqrt{y(x-6)-1(x-6)} \\ x^2+2y-12x-4y+z0=0 \end{cases}$  $7a-z$  $3^{\circ}$   $-6^{\circ}$  =  $\sqrt{28}$ <br>  $2^{\circ}$  + 12a + 36 + 26<sup>2</sup> + 46 + 2-12a - 7<sup>2</sup> - 46-4+200  $\begin{cases} \sum_{a=0}^{R} x_{b} = 1, & \text{if } a \leq b\\ a = 1, & \text{if } a \leq b \leq b\\ a = 1, & \text{if } a \leq b \leq 1, \\ a = 1, & \text{if } a \leq b \leq 1, \\ a = 1, & \text{if } a \leq b \leq 1, \\ a = 1, & \text{if } a \leq b \leq 1, \\ a = 1, & \text{if } a \leq b \leq 1, \\ a = 1, & \text{if } a \leq b \leq 1, \\ a = 1, & \text{if } a \leq b \leq 1, \\ a =$  $\{\le\}$   $\begin{cases} \sum a = 0, 48 = 0 \\ a = 0, 48 = 0 \\ a - 4, 40 = 0 \\ a^2 + 2, 6^2 - 7, 8 = 0 \end{cases}$  $\iff$ L=> can, ne aleg, coparierse

auriceville 3  $\alpha = \gamma$  $2 = 48$  $7, 188^{2} - 18 = 0$  $-6 = 1$  $6 = -1$  $\int a = 98$  $a = 9\sqrt{178/83}$  $8 = \sqrt{\frac{78}{93}}$  $858^{2}-18=0$  $22 - 91/3$  $8 = -\sqrt{\frac{78}{32}}$  $x = 10$ Cer: 5(10; 2); (2; 0); (2)<sup>TE</sup>+6;  $4z$  $x = 2$ <br> $y = 0$  $\sqrt{\frac{78}{33}}+1)$ ;  $(6-9\sqrt{\frac{78}{33}}; 4-\sqrt{\frac{78}{83}})$ ,  $x = 9\sqrt{\frac{76}{33}} + 6$ <br>  $x = \sqrt{\frac{76}{33}} + 7$ <br>  $x = (-9)\sqrt{\frac{76}{33}}$ <br>  $y = (-\sqrt{75})$ Bagarine 51 Dano,  $\Omega = D(01; R1)$  w =  $D(02; R2)$  ;  $R1 > R2$  $A01 = BO1 = R16016 LAB1BC + O2D$  $\text{LAD} \cap \Omega = \frac{54}{53}; \text{CD=}\text{2}; \text{BD=3}$ Hourtu : RigR2, SBACE Permenue:  $S$ BACE =  $\frac{1}{7}$ AEIBCISUR<ARC,  $0.02$   $0$   $B$   $C =$   $55,$  organization UZ O1 repr. O1H na BC 4 2) Ort1-BOICOTABM/SSCO1B E  $C$  pett,  $BC \cong 7BH = CH = 2,5 = 704.7$ WORKER

■ чистовик □ черновик (Поставьте галочку в нужном поле)

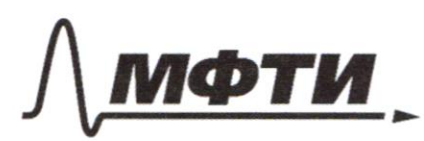

«МОСКОВСКИЙ ФИЗИКО-ТЕХНИЧЕСКИЙ ИНСТИТУТ (НАЦИОНАЛЬНЫЙ ИССЛЕДОВАТЕЛЬСКИЙ **УНИВЕРСИТЕТ**»

ШИФР

(заполняется секретарём)

ПИСЬМЕННАЯ РАБОТА  $f(a)=-f(a)$  $S(1) = S(a \cdot \frac{7}{a}) =$  $-16$  $= f(a) + f(\frac{1}{a}) = 0$  $x = \frac{-61}{126 + 224}$ B  $3 + \sqrt{65}$  $\overline{O}$  $x \in \sum 1/2$  $F(28) = F(8) = \frac{3}{6}$  $F(0) = 8$  $8 - 6/22 - 1$  $=$   $f(5) = 2$  $-\frac{9}{8}+6\frac{3}{8}=9/8$  $x - 6$  $5(2) = 1$  $\frac{1}{8}$  $f(3) = 1$ 

□ чистовик И черновик (Поставьте галочку в нужном поле)

69446ANG a 7+12 e + 36 + 2 B 2 + 48 + 2 - 12 d - 72 - 46-41  $t > 0 = 0$ ca<sup>2</sup> + 28<sup>2</sup> + 18 = 0  $2a^{2}-36b+36b^{2}=0$  $a^2 - 4ab - (9ab - 36b^2) = a(a-4b) =$  $28 + 18 = 0 = 96(2-10)$  $\alpha = \sqrt{2(8-9)(8+9)}$ □ чистовик □ черновик

(Поставьте галочку в нужном поле)

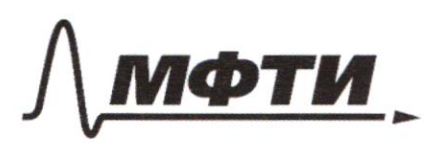

«МОСКОВСКИЙ ФИЗИКО-ТЕХНИЧЕСКИЙ ИНСТИТУТ (НАЦИОНАЛЬНЫЙ ИССЛЕДОВАТЕЛЬСКИЙ УНИВЕРСИТЕТ)»

ШИФР

(заполняется секретарём)

#### ПИСЬМЕННАЯ РАБОТА

 $x^2+36y^2-13xy+6y+x-6z0$ W A  $x^2 + 2y^2 - 12x + 20z + 12z + 20z$  $xy - 6y - x + 6$ D  $a = x - b$ A  $=$  4 (x-6)-1(x-6) =  $34y2 - 13xy + 10y +$  =  $(9-1)(x-6) = (x-6y)(x-6y)$  $+ 93 - 26$  $x^2-12xy+36y^2=$  $a =$  $= \frac{1}{2}4-64-216$  $\infty$  $\overline{u}$  $x - 6y = x - 6 + 6 - 6y =$  $\mathcal{L}(\mathcal{I} - 6) - 6\mathcal{L} +$  $3442 + 109 - 26$  $+2y^{2}-4y+20$  $= 13x(4-1)$  $= 2(x-6)+2y(9-1)$  $=$   $(x-6)-6(y-7)$   $6x-2y+20$  $=61574-7004408$  $\sqrt{\alpha\beta^2} = \alpha - \beta \beta \approx$  $a^2-46+3662=0$  $a = 6 \pm \sqrt{6^{2}-14484}$  $a = x - 6; b = y - 1$ 

 $\frac{B}{2}$  $D_{\mathcal{I}}$  $A$  $AEC = 1200$  $AC=-AE^{2}+EAC^{2}+CAC^{2}$  $-244E.44E.005720°$  $\mathcal{D}$  $I Z A E^2 + 4A E^2 = 7$  $\overline{\mathbf{R}}$  $R = 3AC = \sqrt{27}AE$  $cos 284C = \sqrt{\frac{2}{7}} = 7 A D = \sqrt{\frac{2}{3}} A E$  $\frac{AC1BC}{3AD1AB} = \frac{CH}{3AB} = \frac{DE}{AD} = \frac{BC}{AB}$  $S = \frac{AC \cdot BC}{BC} = AB \cdot CH/2 = 5CH = \frac{AC \cdot BC}{AB}$  $3DE = CH = \sqrt{4H+BH}$ S ANDEH  $AE = YEC$  $EU=5EC$  $H$  $C_{\frac{1}{4}U} = \frac{BC}{AC}$ 120-ECR LADE = eCBA =  $DCE + 30^{\circ}$ 

√ черновик □ чистовик (Поставьте галочку в нужном поле)

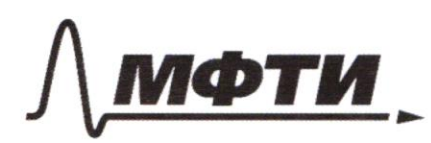

«МОСКОВСКИЙ ФИЗИКО-ТЕХНИЧЕСКИЙ ИНСТИТУТ (НАЦИОНАЛЬНЫЙ ИССЛЕДОВАТЕЛЬСКИЙ<br>УНИВЕРСИТЕТ)»

ШИФР

(заполняется секретарём)

(Нумеровать только чистовики)

## ПИСЬМЕННАЯ РАБОТА

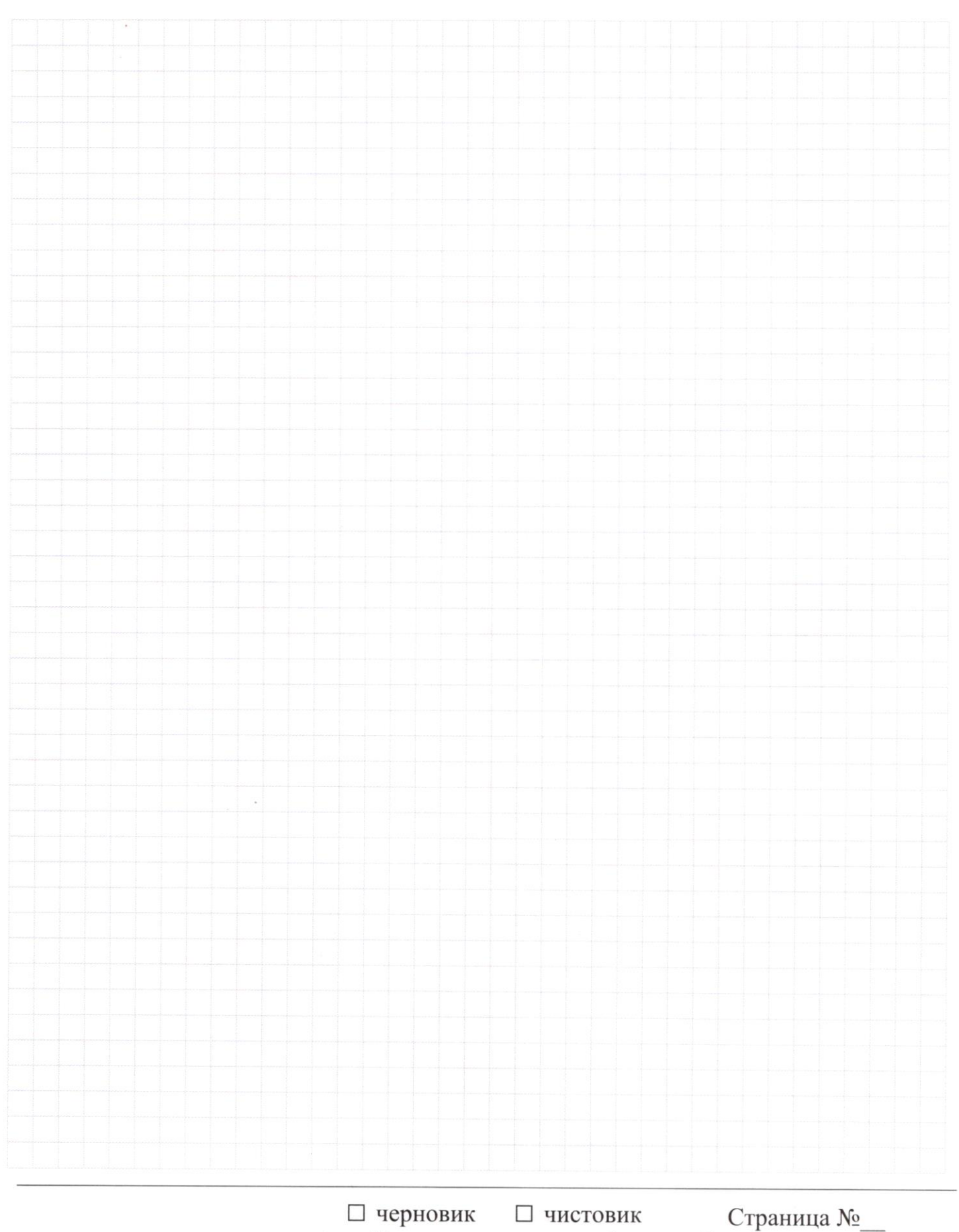

(Поставьте галочку в нужном поле)

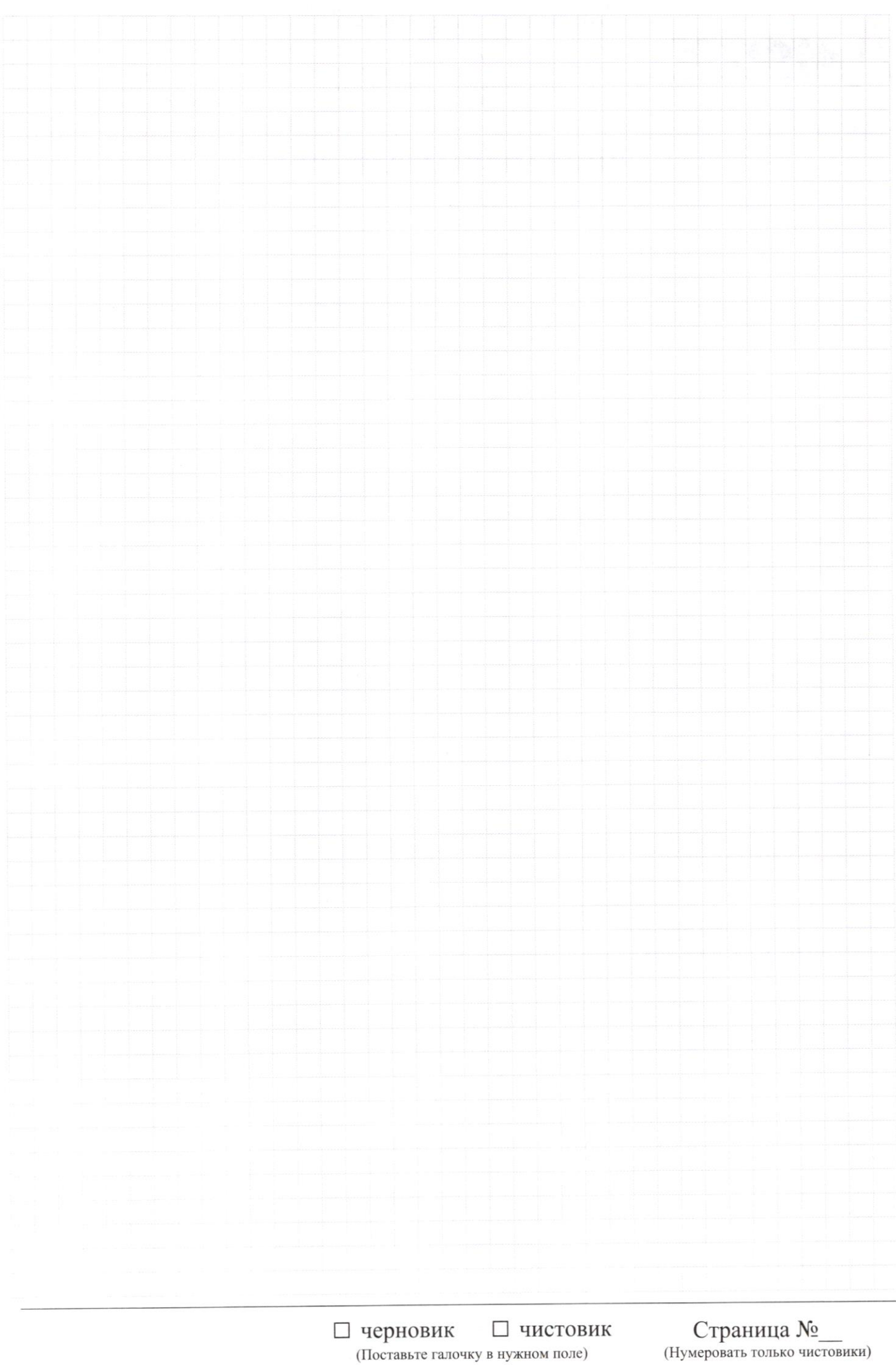